# **OMRON**

# **JUSP-NS500**

# **Modulo PROFIBUS-DP**

# **Scheda di connessione PROFIBUS-DP con posizionatore integrato.**

- Collegabile direttamente a un servoazionamento della serie Sigma-II
- Controllo distribuito e gestione delle informazioni semplificati
- Non è necessario alcun linguaggio di programmazione.
- Varie funzioni di posizionamento tra cui la modalità punto a punto (con posizionamento a multivelocità disponibile) e funzione di indicizzazione
- Tutti i parametri vengono impostati e mantenuti da un PLC o un PC.
- È possibile collegare fino a 126 servoazionamenti alla rete PROFIBUS-DP

## **Configurazione del sistema**

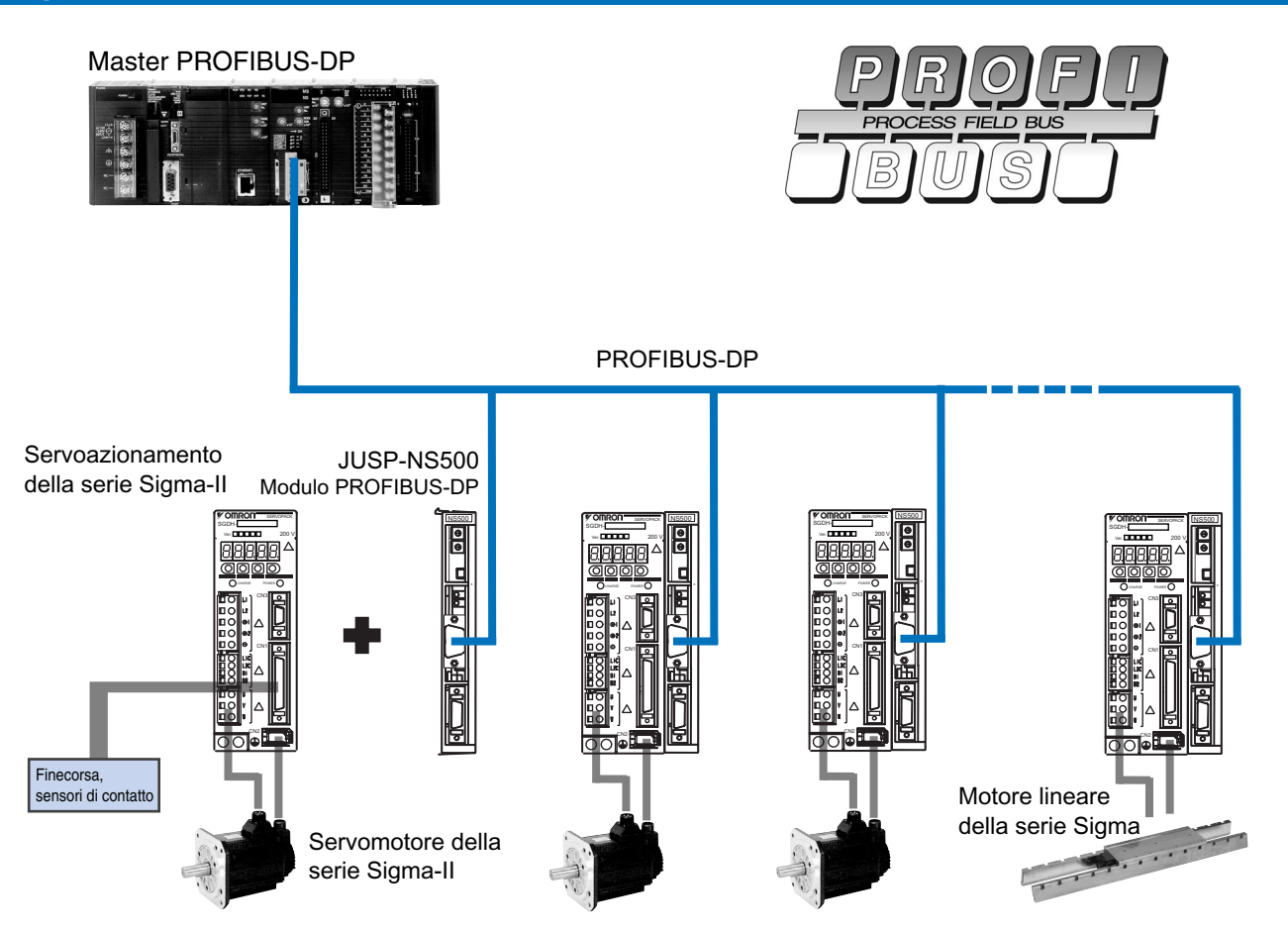

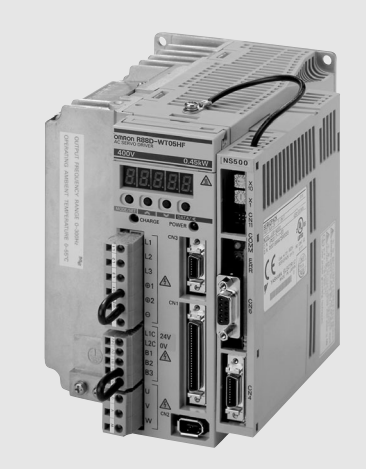

# **Caratteristiche**

## **Modulo di interfaccia PROFIBUS-DP** - **JUSP-NS500**

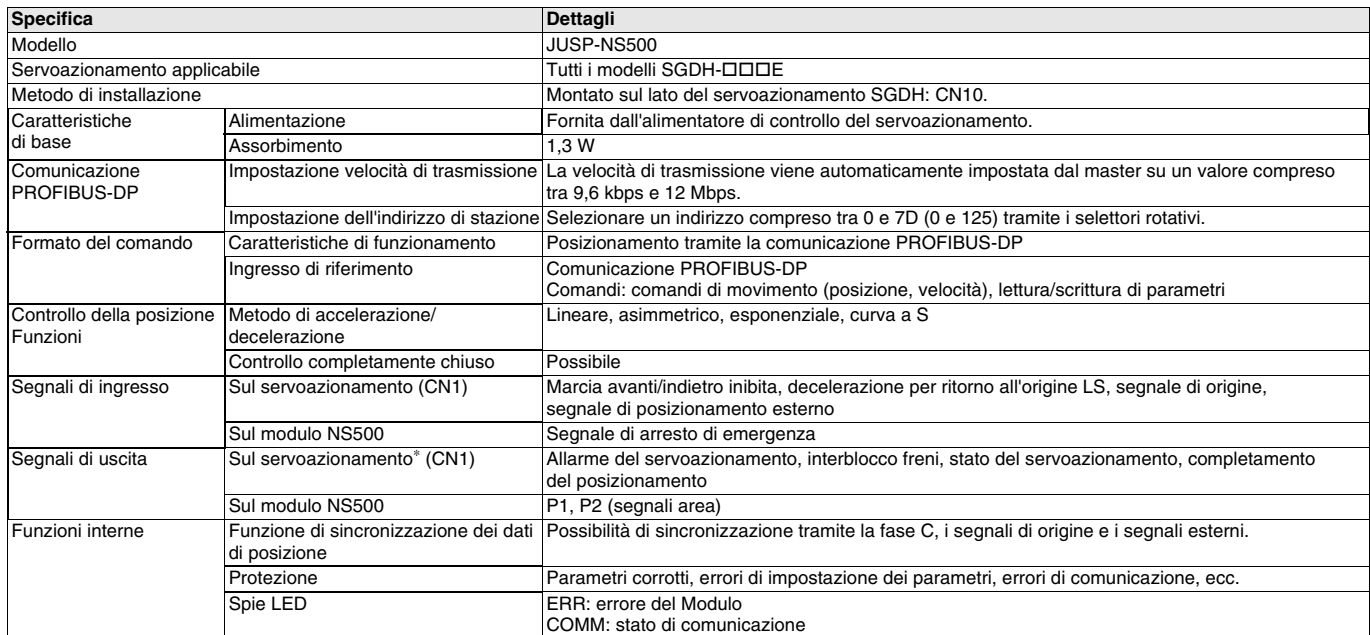

**Nota:** \*L'assegnazione dei segnali di uscita per l'interblocco freni, lo stato del servoazionamento o il completamento del posizionamento può essere modificata tramite le impostazioni dei parametri.

#### **Caratteristiche di trasmissione**

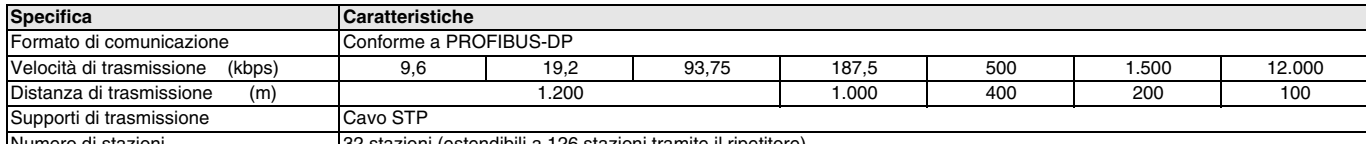

Numero di stazioni **32 stazioni (estendibili a 126 stazioni tramite il ripetitore**)

#### **Cavo**

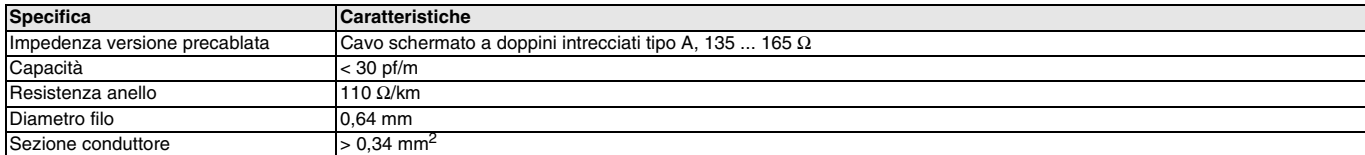

#### **Connettore**

Vengono usati connettori D-sub a 9 pin.

# **OMRON**

# **Legenda**

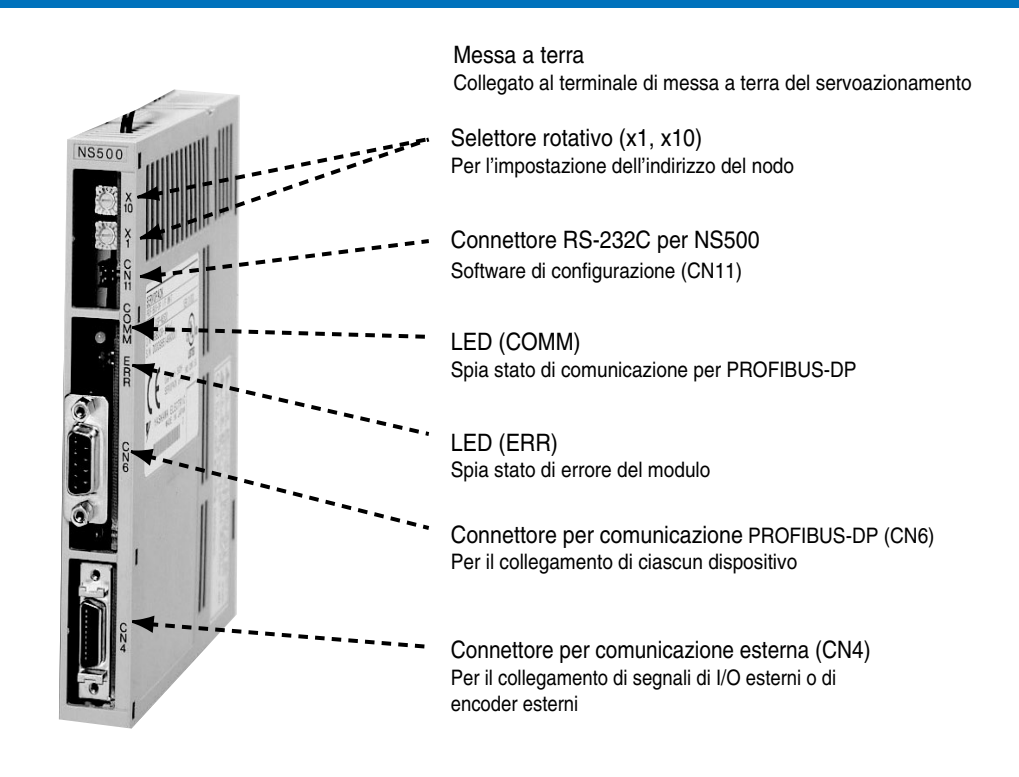

## **Dimensioni**

# **Modulo di interfaccia PROFIBUS-DP - JUSP-NS500**

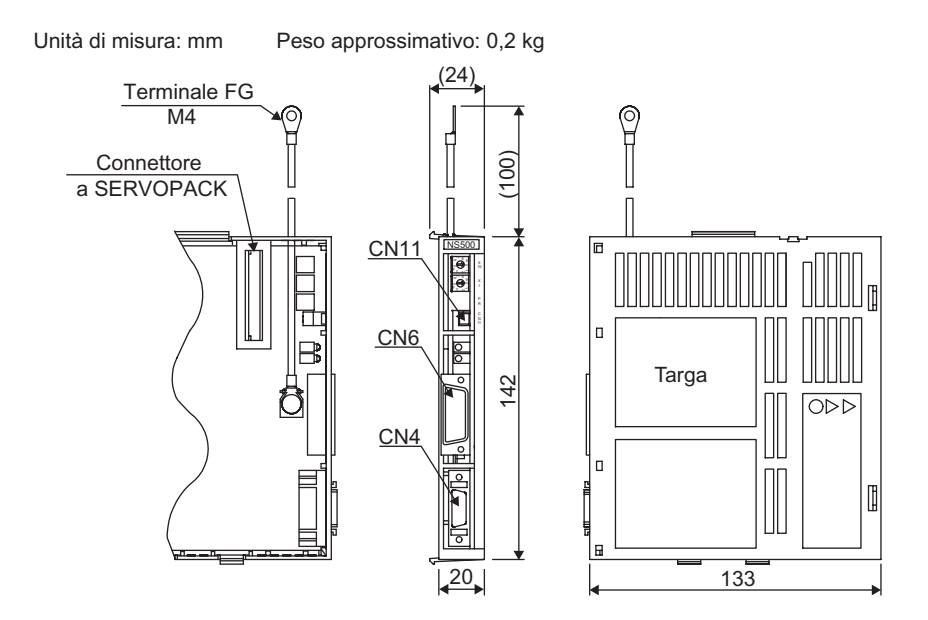

# **OMRON**

# **Installazione**

#### **Collegamenti standard**

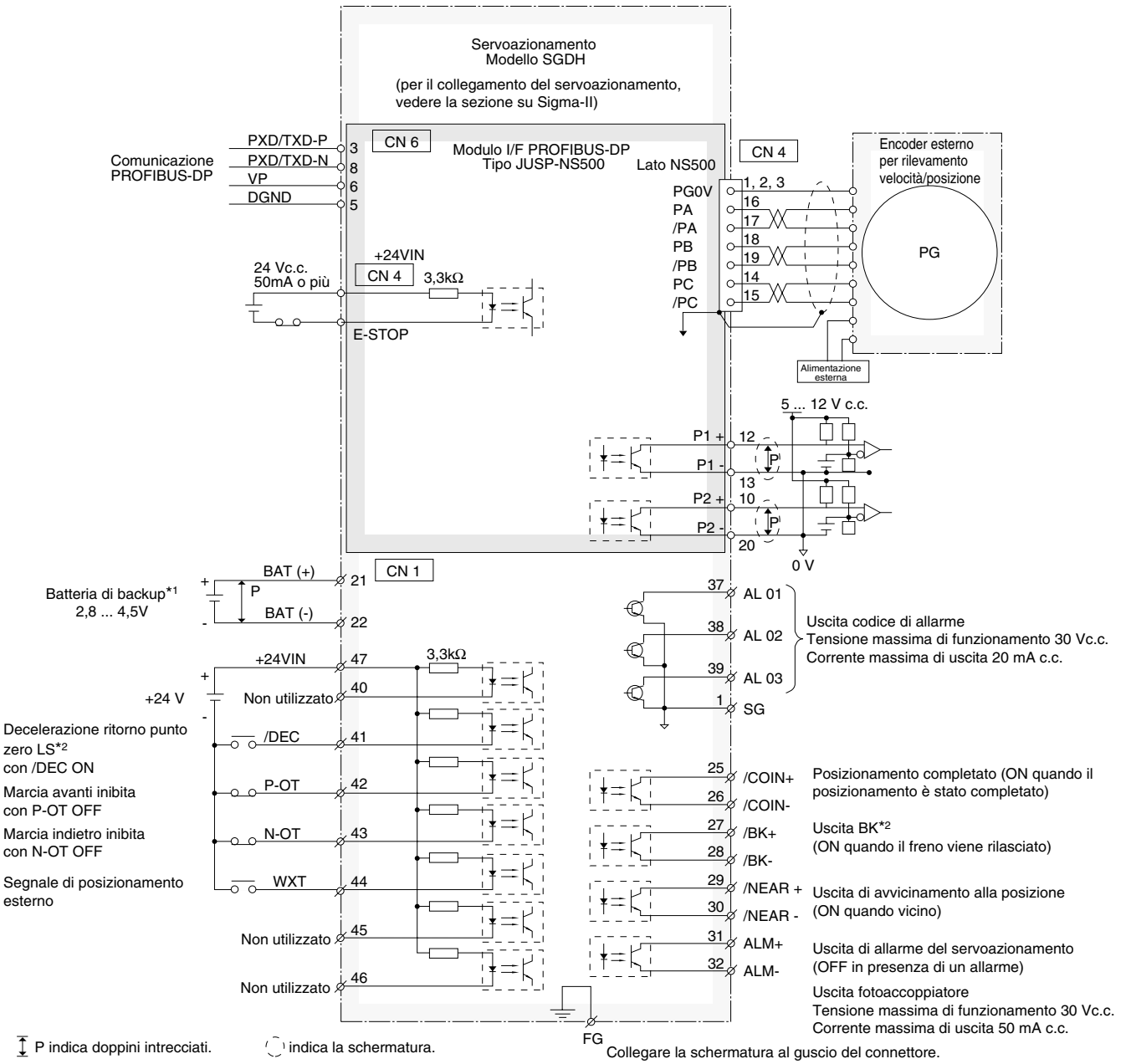

\*1 Collegare quando si utilizza un encoder assoluto e quando la batteria non è collegata a CN8.

\*2 Impostare l'assegnazione del segnale utilizzando le costanti definite dall'utente.

**Nota:** collegare il cavo di messa a terra del modulo al connettore di messa a terra del servoazionamento.

# **Modelli disponibili**

## **Configurazione del sistema**

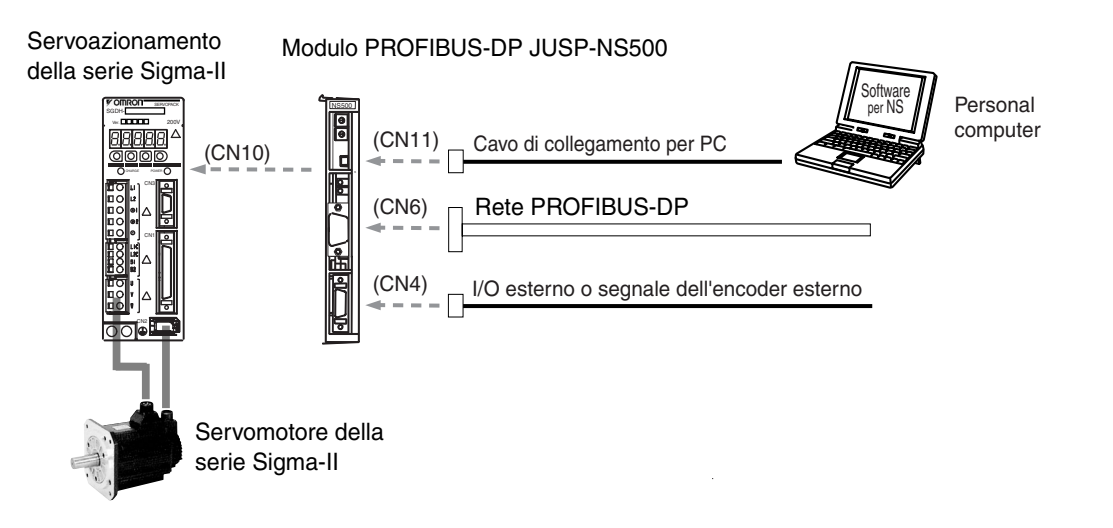

#### **Modulo di interfaccia Profibus-DP**

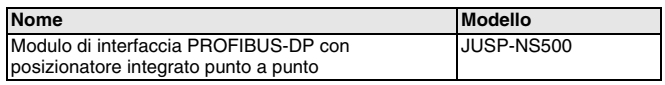

#### **Cavo seriale (per CN11)**

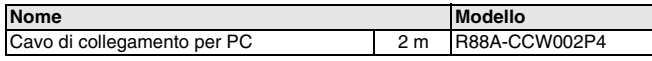

#### **Connettori**

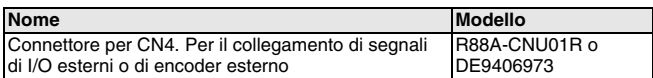

#### **Software per computer**

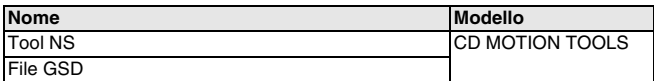

#### **Servosistema**

**Nota:** fare riferimento alla sezione dei servosistemi per ulteriori informazioni

TUTTE LE DIMENSIONI INDICATE SONO ESPRESSE IN MILLIMETRI. Per convertire i millimetri in pollici, moltiplicare per 0,03937. Per convertire i grammi in once, moltiplicare per 0,03527.

Cat. No. I12E-IT-01

In una prospettiva di miglioria del prodotto, le informazioni contenute nel presente documento sono soggette a modifiche senza preavviso.